## **Formularz do wykonywania prawa głosu przez pełnomocnika na Nadzwyczajnym Walnym Zgromadzeniu Carbon Studio S.A. w dniu 8 listopada 2021 roku**

Stosowanie niniejszego formularza nie jest obowiązkiem akcjonariusza i nie stanowi warunku oddania głosu przez pełnomocnika. Niniejszy formularz nie zastępuje dokumentu pełnomocnictwa.

#### **Dane Mocodawcy:**

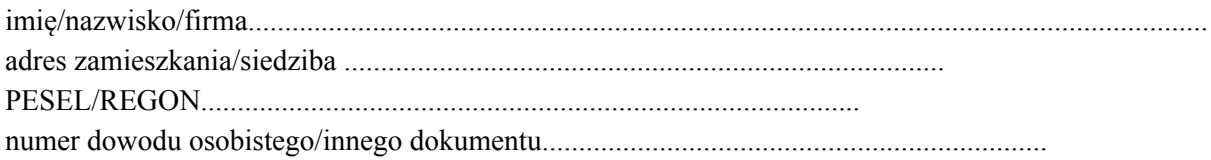

## **Dane Pełnomocnika:**

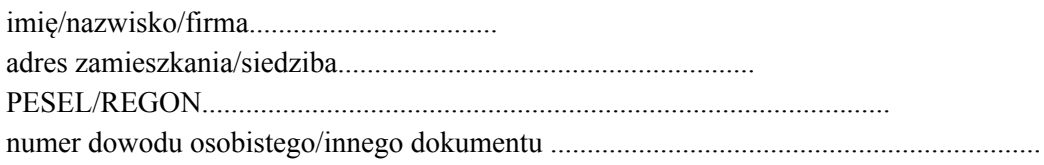

Zamieszczone poniżej tabele umożliwiające zamieszczenie instrukcji dla pełnomocnika odwołują się do projektów uchwał zamieszczonych wraz z opublikowanym ogłoszeniem o zwołaniu Nadzwyczajnego Walnego Zgromadzenia Akcjonariuszy (NWZA). Zarząd Spółki zwraca uwagę, że projekty te mogą różnić się od uchwał poddanych pod głosowanie bezpośrednio na Nadzwyczajnym Walnym Zgromadzeniu Spółki i zaleca poinstruowanie pełnomocnika o sposobie postępowania w takim przypadku.

Mocodawca wydaje instrukcję poprzez wstawienie znaku "X" w odpowiedniej rubryce. W przypadku chęci udzielenia innych lub dalszych instrukcji Mocodawca powinien wypełnić rubrykę "Dalsze/inne instrukcje" określając w niej sposób wykonywania prawa głosu przez pełnomocnika.

W przypadku, gdy Mocodawca podejmie decyzję o głosowaniu odmiennie z posiadanych akcji proszony jest o wskazanie w odpowiedniej rubryce liczby akcji, z których pełnomocnik ma głosować "za", "przeciw" lub ma "wstrzymać się od głosu". W braku wskazania liczby akcji uznaje się, że pełnomocnik upoważniony jest do głosowania we wskazany sposób z wszystkich akcji posiadanych przez akcjonariusza

## **1. Podjęcie uchwały w sprawie wyboru Przewodniczącego Nadzwyczajnego Walnego Zgromadzenia**

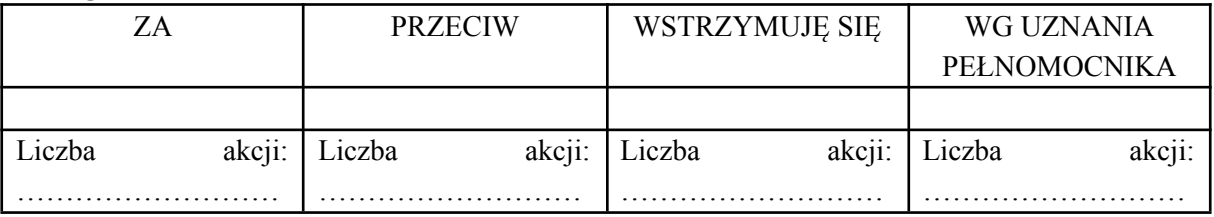

W wypadku głosowania przeciw, zgłaszam sprzeciw: ………………………………………………….

Dalsze/inne instrukcje: …………………………………………………………………………………..

#### 2. **Podjęcie uchwały w sprawie przyjęcia porządku obrad**

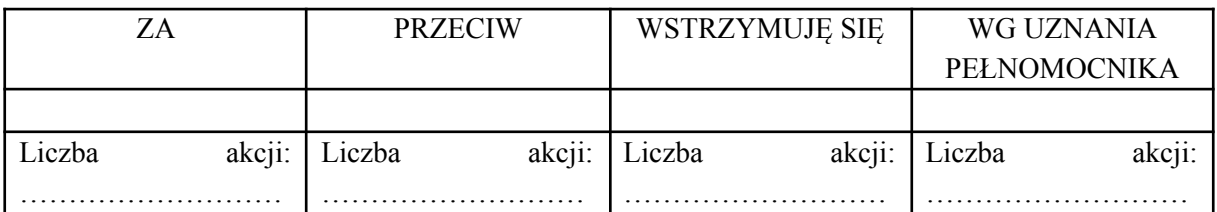

W wypadku głosowania przeciw, zgłaszam sprzeciw: ………………………………………………….

Dalsze/inne instrukcje: …………………………………………………………………………………..

# 3. **Podjęcie uchwały w sprawie wprowadzenia programu motywacyjnego na lata 2021-2024 dla kluczowego personelu Spółki**

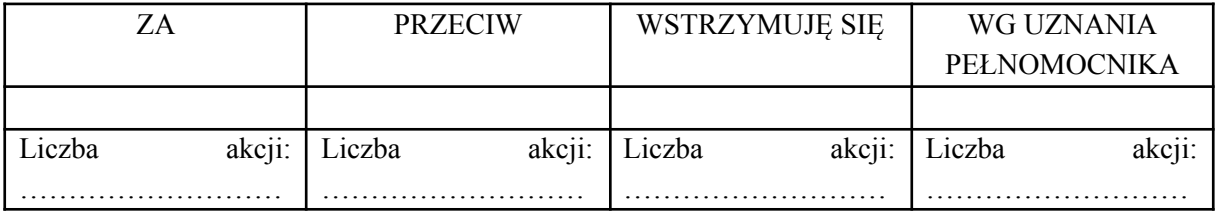

W wypadku głosowania przeciw, zgłaszam sprzeciw: …………………………………………………. Dalsze/inne instrukcje: …………………………………………………………………………………..

# 4. **Podjęcie uchwały w sprawie warunkowego podwyższenia kapitału zakładowego w drodze emisji akcji serii E i emisji warrantów subskrypcyjnych serii B z pozbawieniem prawa poboru dotychczasowych akcjonariuszy oraz zmiany Statutu Spółki**

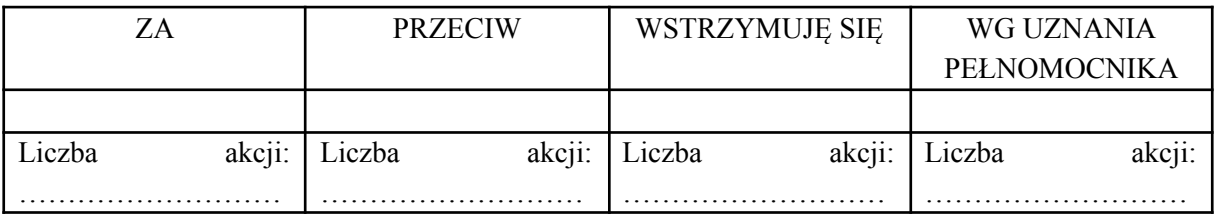

W wypadku głosowania przeciw, zgłaszam sprzeciw: ………………………………………………….

Dalsze/inne instrukcje: …………………………………………………………………………………..

## **5. Podjęcie uchwały w sprawie przyjęcia tekstu jednolitego Statutu Spółki**

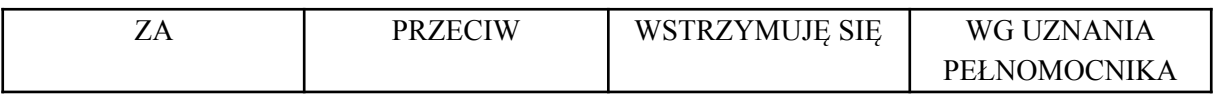

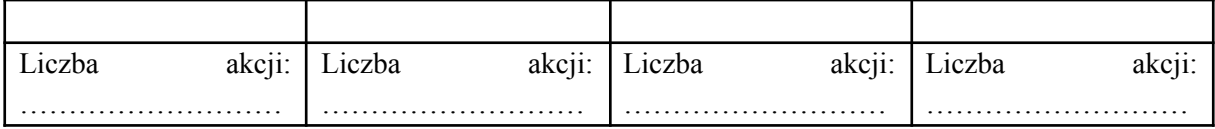

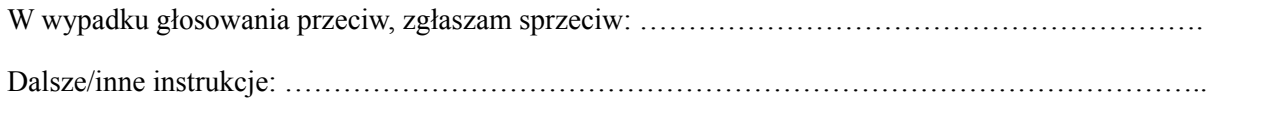